Lezione 13

$$
e) \qquad \left(\frac{x^{4}-4}{x^{4}+4}\right)^{t} = \frac{4x^{3}(x^{4}+4) - 4x^{3}(x^{4}-4)}{(x^{4}+4)^{2}} = \frac{4x^{3} + 4x^{3} - 4x^{3} + 4x^{2}}{(x^{4}+4)^{2}} = \frac{8x^{3}}{(x^{4}+4)^{2}}
$$
\n
$$
\left(\frac{f}{8}\right)^{t} = \frac{f^{t}3 - 9^{t}f}{8^{2}}
$$

Lezione 15- prima parte Derivate del coseno  $(Cos(x))^1 = -sin(x)$ 

Observe the:

\n
$$
\begin{aligned}\n\mathbf{y} &= \mathbb{R} \quad \cos(\mathbf{x}) = \sin(\mathbf{x} + \mathbf{y}) \\
\mathbf{y} &= \int (g(\mathbf{x})) \quad \text{for} \quad g(\mathbf{x}) = \mathbf{x} + \mathbf{y} \quad \text{for } (y) \\
\mathbf{y} &= \int (g(\mathbf{x})) \quad \text{for} \quad g(\mathbf{x}) = \mathbf{y} \quad \text{for } (y) \\
\mathbf{y} &= \int (g(\mathbf{x})) \quad \text{for } (x + \mathbf{y}) \quad \text{for } (x + \mathbf{y}) \quad \text{for } (x + \mathbf{y
$$

$$
|Derivz\rangle = \left(\frac{\sin(x)}{\cos(x)}\right)^{1} = \frac{\left(\frac{1}{3}\right)^{1} - \frac{1}{3} \cdot \frac{1}{3} \cdot \frac{1}{3}}{\cos^{2}(x)} = \frac{\cos^{2}(x) + \sin^{2}(x)}{\cos^{2}(x)} = \frac{1}{3} + \cos^{2}(x)}
$$
\n
$$
= \frac{1}{3} \left(\frac{\sin(x)}{\cos(x)}\right)^{1} = \frac{\cos(x) \cdot \cos(x) - \sin(x) \cdot (-\sin(x))}{\cos^{2}(x)} = \frac{\cos^{2}(x) + \sin^{2}(x)}{\cos^{2}(x)} = \frac{1}{3} + \cos^{2}(x)
$$

## Derivate dell'arcotangente.

Per derivare l'arcotangente utilizziamo la formula della derivata della funzione inverse.<br>Se glys e<sup>r lli</sup>nversa di f(x) abbrizino  $g'(y) = \frac{1}{f'(x)}$  con X= g(y). Dunque  $\left(\arctan(y)\right)^{1} = \frac{1}{\left(\tan(x)\right)^{1}} = \frac{1}{1 + \tan^{1}(x)} = \frac{1}{1 + (\tan(\arctan(y)))^{2}} = \frac{1}{1 + y^{2}}$ 

Derivate dell'ercocoseno

Ricordizmo che l'arcocxno e' definito in 
$$
[-a,a]
$$
, me e' derivabile in  $(-a,a)$ .

Anche in querto caso utilizziamo la formula della derivata della funzione inverse.

$$
(\text{Orcous}(y))' = \frac{4}{(\omega_{J(x)})'} = \frac{4}{-\kappa_{m(x)}} = \frac{4}{-\sqrt{4 - \omega^{2}(x)}} = \frac{1}{-\sqrt{4 - (\omega_{J}(\omega_{C}\omega_{J(y)}))^{2}}} = -\frac{4}{\sqrt{4 - y^{2}}}
$$
  
se ye(-4,4), 2b be x (0,1), 2d = 4 (4 - \omega^{2}(x))

Derivate dell'ercoseno

Anche l'Erroseno è derivabile in (-1,1). Similmente abbizmo

$$
\left(\text{onckm}(y)\right)^{1} = \frac{1}{\left(\text{km}(x)\right)^{1}} = \frac{1}{\cos(x)} = \frac{1}{\sqrt{1-\text{km}^{2}(x)}} = \frac{1}{\sqrt{1-\left(\text{km}(\text{onckm}(y)\right)^{2}}} = \frac{1}{\sqrt{1+y^{2}}}
$$
  

$$
\text{y} \in (-\Delta, \Delta), \text{ the } x \in [-\frac{\pi}{2}, \frac{\pi}{2}], \text{ dunque } \cos(x)/y \text{ is}
$$

$$
\Rightarrow \cos(x) = \sqrt{1-\text{km}^{2}(x)}
$$

Esercizio: trovare l'equatione della retta tangente in x=2 a  $f(x) = \frac{x+z}{x^2-a} - \log(2x-3)$ .  $S$ volgimento:

1) la rette tangente parva per P= ( $z, f(z)$ ) =  $(z, \frac{1}{3})$ .

2) il coefficiente angolzre della retta tangente è m=f'(z).

$$
f'(x) = \frac{x^{2}-x-(x+2)(zx)}{(x^{2}-x)^{2}} - \frac{z}{2x-3}
$$
  

$$
f'(z) = -\frac{34}{3}
$$
  

$$
y = mx + q \text{ so } m = -\frac{34}{3}
$$

Trovo q imponendo il passaggio per P:

 $\frac{4}{3}$  =  $-\frac{34}{9}$ . 2 + 9 = 9 =  $\frac{74}{9}$  $L_2$  rette  $e^{t}$   $3y = -32x + 74$ Esercizio:  $\delta z$   $f(x)=\begin{cases} e^{x+\Delta} & x\ge0 \\ x+b & x\le0 \end{cases}$ 

i) Per quali p, LE R la funtione et continue? ii) Per quali p, LE R la funtore et derivabile?

Svolgimento: la funtione è definita a tratti.

i) Per x20 e x20 le funtione è continue, dobbizmo vedere cose succede in zero. Affinche ris continue znohe in zero serve che

$$
f(c) = \lim_{x \to c^-} f(x) = \lim_{x \to c^+} f(x)
$$

$$
f(0) = \lim_{x \to 0^+} f(x) = e^{0}
$$
 \n
$$
\lim_{x \to 0^-} f(x) = e^{0}
$$

quind: voglizmo che b= e<sup>s.</sup>

Preso un qualiser se R, se b= ea allors la funtione è continua.

ii) le la funtione non fosse continua, allora non è nearche derivatoile, quindi almeno dolloismo zrece che se prendizmo le qualsizsi in IR, allos b= e<sup>e</sup>. Vedizmo se servono ulteriori condizioni Per

x<sub>20</sub> 
$$
\ell
$$
 x<sub>30</sub>  $\ell$   $\ell$ 

Affinche riz derivabile znohe in zero serve che

$$
\lim_{x\to 0^+} f'(x) = \lim_{x\to 0^-} f'(x) = \ell \quad \text{on } \ell \neq \pm \infty.
$$

$$
\lim_{x \to 0^+} e^{x + x} = e^{x} \qquad e \qquad \lim_{x \to 0^-} \Delta = \Delta
$$

quind  $e^A = 1$  =>  $A = 0$  $e$   $b = e^{\circ} = 4$ .

## Lezione 20

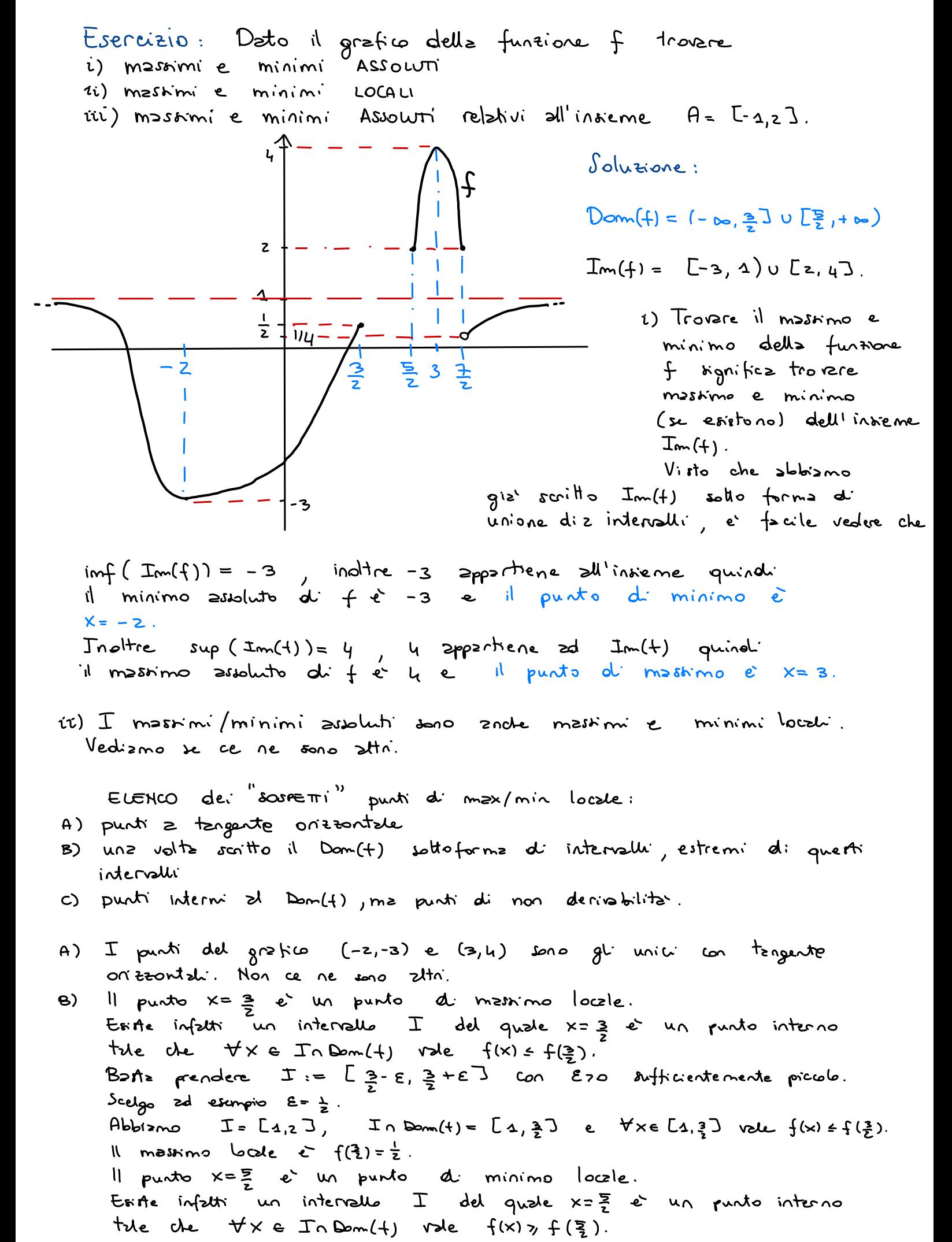

Basta prendere  $I := \begin{bmatrix} 5 & 2 \\ 2 & 1 \end{bmatrix}$  con E20 dufficientemente piccolo. Scelgo zd esempio E= 1. Abbiamo I <sup>=</sup> [2,33 , In Donna ) <sup>=</sup> [7,3 ) <sup>e</sup> ttxe [EPJ vale flx) <sup>7</sup> HE) . Il minimo locale è  $f(\frac{5}{2})$ = 2. C) l'unico punto di  $Dom(f)$  che è un punto di non derirabilità è  $X = \frac{3}{5}$ visto che in  $x=\frac{a}{2}$  la funtione non è neanche continua. x = = non e ne' un punto di massimo, ne' un punto di minimo locale. Infatti non è possibile trovare nessun intervallo I che abbia  $\frac{4}{5}$  come punto interno tale per cui tutti gli XE In Domft) verifichino la proprieta' = \* f(x) » f(=3) (necessaiz affinché x= = siz punto di minimo locale) oppure \*  $f(x) \le f(\frac{2}{3})$  (necessois affinché  $x=\frac{2}{7}$  sia punto di massimo locale) Gli intervalli per i quali x= = è un punto interno sono del tipo  $[4 - 4, 4 - 5]$  con  $[4 - 4, 4 - 5]$ Abbiamo che pena sufficientemente piccolo (ad esempio oca <sup>e</sup> a)  $\Gamma = \frac{1}{2} - \gamma$ ,  $\frac{1}{2} + \gamma$  o  $\gamma$  and  $\gamma$  is  $\gamma$  is  $\gamma$  is the set of  $\gamma$  is  $\gamma$  . Per quanto posso io scegliere a, b piccoli abbiamo sempre  $f(\frac{1}{2}) = 2$ \* vxe [= - a , = ) vale f(x) > 2 \* Axe ( $\frac{3}{2}$ ,  $\frac{3}{2}$ + $F$ ) vale  $f(x)$ cs, in particolare  $\frac{1}{4}$ c  $f(x)$ c 1.<br>\* Axe ( $\frac{3}{2}$ ,  $\frac{3}{2}$ + $F$ ) vale  $f(x)$ cs, in particolare  $\frac{1}{4}$ c  $f(x)$ c 1. Dunque x = = non e ne'un punto di massimo, ne' un punto di minimo locale.  $I_4 = I_1$  (ii) Ora ci interessa solo f<sub>1C-a.</sub>2)<br>
quindi ci chiediamo<br>
quali sono i mastimi e minimi<br>
relativamente all'interratto C-a.<del>7</del><br>
Notiamo che relativamente all'interratto [-1,2].  $\mathbf{z}$ • Notiamo che  $Dom(f)$  n  $C-a, z$  =  $C-a, \frac{3}{2}$ . with the in  $x = \frac{3}{2}$  le funcione non c'hannol- continue de l'invitinte latele.<br>  $x = \frac{3}{2}$  de vie le pour le funcione de l'institution de la materiale de la materiale de la materiale de la materiale de la materiale de  $\frac{1}{2}$  --<br>• 1990 - 1990 - 1990 - 1990 - 1990 - 1990 - 1990 - 1990 - 1990 - 1990 - 1990 - 1990 - 1990 - 1990 - 1990 - 19<br>• 1990 - 1990 - 1990 - 1990 - 1990 - 1990 - 1990 - 1990 - 1990 - 1990 - 1990 - 1990 - 1990 - 1990 - 1990 - 19 - una funzione continua in  $\frac{1}{2}$ <br> $\frac{3}{2}$ <br> $\frac{3}{2}$  $\frac{1}{2} \frac{1}{2} \frac{$  $\c{\rightarrow}$ uns tuntore communs<br>un intervallo chius,<br>e non unoto. limitato Il teorema di Weierstrap ci garantisce che Mastino  $\frac{3}{2} + 5$  o  $\frac{3}{2} + 5$  o  $\frac{3}{2} + 5$  o  $\frac{3}{2} + 5$  o  $\frac{3}{2} + 5$  o  $\frac{3}{2} + 5$  o  $\frac{3}{2} + 5$  o  $\frac{3}{2} + 5$  o  $\frac{3}{2} + 5$  o  $\frac{3}{2} + 5$  o  $\frac{3}{2} + 5$  o  $\frac{3}{2} + 5$  o  $\frac{3}{2} + 5$  o  $\frac{3}{2} + 5$  o  $\frac{3}{2} + 5$ e minimo esistono .  $\ln$  minimo  $\epsilon$   $f(-4)$ - -3  $ed$  il massimo è  $f(\frac{3}{2}) = \frac{1}{2}$ .<br>Il punto di minimo è  $\frac{d}{dx}$  -3<br>
11 minimo è f(-4<br>
ed il manimo è f(2)=<br>
11 punto di minimo è

 $x = -3$  e il punto di

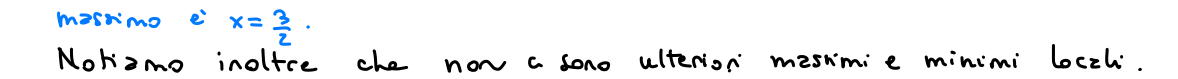

-

Esercizio : Dato il grafico della funzione fixi=-1 trovare<br>i) massimi e minimi Assocuti, nel caso non eritano specifica i) massimi e minimi Assourni, nel caso non eristano specificare estremo superiore e inferiore.  $i$  massimi e minimi Assoluti relativi all'insieme  $A = [0, +\infty)$ , nel caso non esistano specificare estremo superiore e inferiore.  $i$ iii) massimi e minimi Assoluti relativi all insieme  $B = Ia$ , tuo), nel caso non esistano specificare estremo superiore e inferiore.

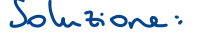

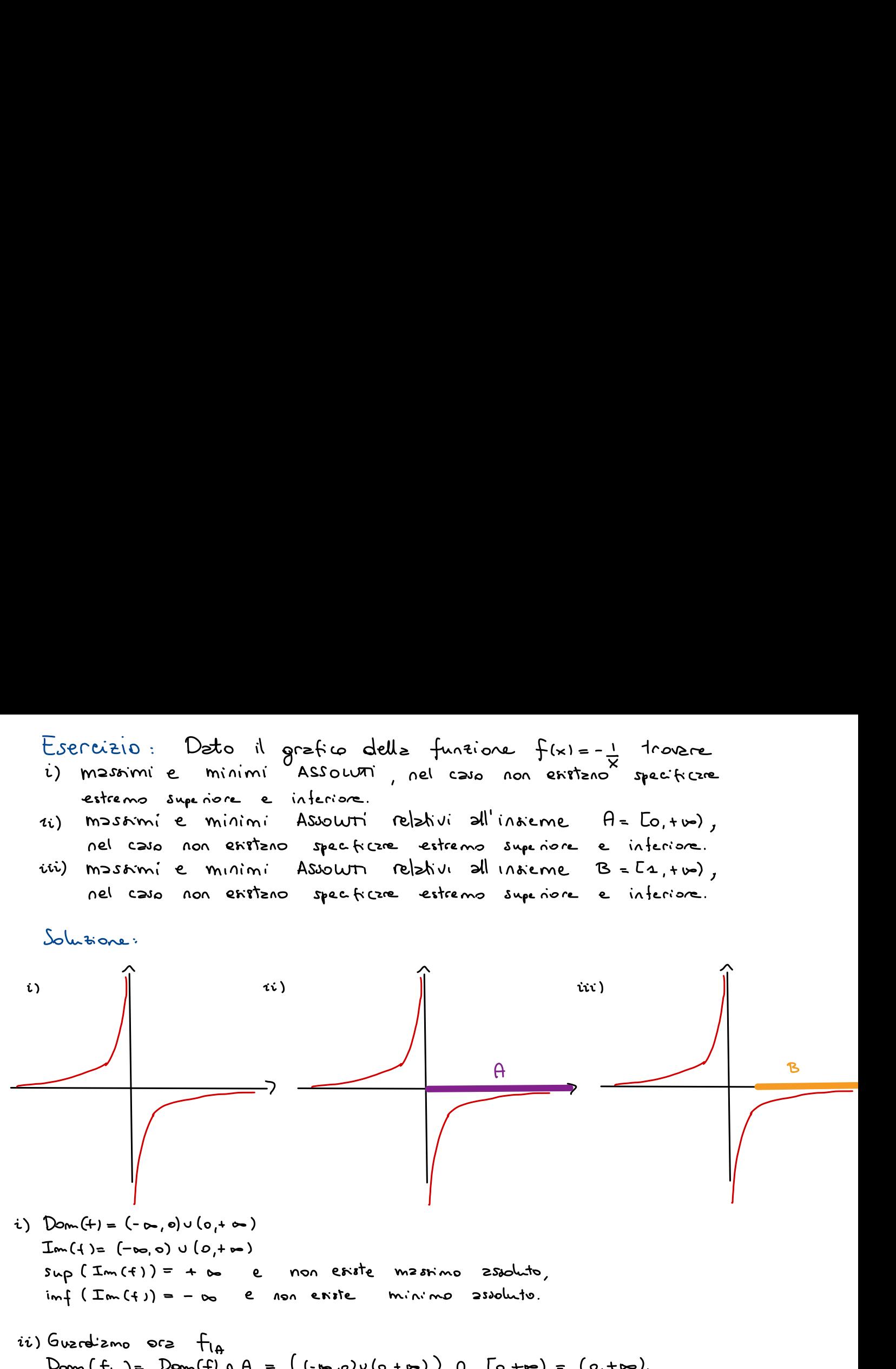

- $i)$  Dom  $(+) = (-\infty, 0) \cup (0, +\infty)$  $Im(f) = (-\infty, 0) \cup (0, 1)$  $sup(Im(f)) = +\infty$  e non esiste massimo assoluto, imf ( Im (f ) ) <sup>=</sup> - io e non esiste minimo assoluto .
- $ii)$  Guzrdiamo ora  $H_{1A}$  $Dom(f_{\vert A}) = Dom(f) \cap A = ((-\infty, 0) \cup (0, +\infty)) \cap [0, +\infty) = (0, +\infty).$

 $\mathcal{I}_{\mathsf{m}}(\mathsf{f}_{\mathsf{I}\mathsf{A}})=(-\infty,\,\mathsf{o})$ sup (Im(f<sub>la</sub>)) = 0, sebbene zero siz un valore finito, non c'è nessun xe Dom(f<sub>la)</sub> tale che fixi=o, quindi zero non è un massimo assoluto. Non esiste il massimo.  $imf(Tm(f_{1A}))=-\infty$  e non existe minimo assoluto.

iii) Guzrdizmo ora fiB  $Dom(f_{|B}) = Dom(f) \cap B = ((-b_{0,0}) \cup (0, +b_{0})) \cap [a, +b_{0}) = [a, +b_{0}).$ 

 $\mathcal{I}_{\mathsf{m}}(f_{\mathsf{I}_{\mathbf{B}}}) = \mathsf{L}_{\mathsf{I}}(f_{\mathsf{I}}(f_{\mathsf{I}}))$ . Come prima tim ( t<sub>le</sub>) = L-2, 0).<br>Sup (Im( f<sub>le</sub>) ) = 0, sebbene zero siz un valore finito, non c'è nessun x E Dom ( f<sub>le</sub>)<br>. tale che fixi=o, quindi zero non è un massimo assoluto. Non esiste il massimo. inf (Im(f<sub>1B</sub>)) = -1, inoltre fr1) = -1, quindi -1 è il minimo zooluto di f<sub>1B</sub><br>e 1 è i<sup>l</sup> punto di minimo zoroluto.

Esercizio : trovare massimo e minimo assoluto ( se esistono ) di flxl <sup>=</sup> e' <sup>×</sup> -sx ) relativamente all' intervallo -2 EXE 3 . Soluzione : Osservo che fia con <sup>a</sup> <sup>=</sup> E-2,3] è una funzione continua definita su un intervallo chiuso , limitato <sup>e</sup> non vuoto , per il teorema di Weierstrap massimo <sup>e</sup> minimo esistono sicuramente . La funzione è anche derivabile in E- 2,3 ] . ELENCO dei " sospetti " punti di maxi mini A) estremi dell' intervallo [ 2,3) B) punti = derivata nulla A) fi a) <sup>=</sup> e -8+6 ' <sup>=</sup> è ? = (E)' ( 27 - 9 ) 18 f- (3) <sup>=</sup> e <sup>=</sup> e (XZJX ) ( X -3T ) B) f- ' lxi <sup>=</sup> e . (3×2-3) <sup>=</sup> 31×2- 1) e ( × -3×7 O = ficxi <sup>=</sup> 31×2- 1) <sup>e</sup> 㱺 Xe Ia f- fa) <sup>=</sup> ettts) <sup>=</sup> è f- (a) <sup>=</sup> e " - " = è = (f) <sup>2</sup> . Confronto tutti <sup>i</sup> valori trovati ( ft-2) <sup>=</sup> e- <sup>2</sup> , fls) <sup>=</sup> e '', fla) = e , flat <sup>=</sup> <sup>e</sup> ). Abbiamo è <sup>&</sup>lt; è <sup>a</sup> est .

Quindi ......<br>e<sup>-2</sup> e` il minimo zsoluto d<sup>i</sup> f in [-2,3] e  $X=-2$ ,  $X = 4$  sono punti di minimo.  $e^{i\theta}$  *a* il massimo assoluto di f in  $E$ -2,3] e  $x=3$  è il punto di massimo.

Esercizio : trovare massimo e minimo assoluto ( se esistono ) di

 $f(x) = x^3 e^{2x}$  $relak$  variente all'intervallo  $x \leq -\Delta$ .

Soluzione: In questo czso (-b,-aJ nor è limitato, massimo e minimo potrebbero non esistere . Per studière il comportemento delle f agli estremi dell'intervallo

dobbiamo ricorrere ai limiti :

$$
\lim_{x \to -\infty} x^3 e^{2x} = 0
$$
\n
$$
f(-4) = -e^2 \approx -9.13
$$

Andizmo ora a vedere i punti con derivata nulla:

$$
0 = f^{1}(x) = 3x^{2}e^{2x} + 2x^{3}e^{2x} = x^{2}e^{2x}(3+2x) \iff x = 0, x = -\frac{3}{2}
$$
  

$$
f(-\frac{3}{2}) = -\frac{24}{8}e^{-3} \approx -0.14
$$

Possizmo concludere dhe il minimo zsoluto di f nistretta a (-E,-1]  $e^2$  \_ no<br>Za<br>g è > <sup>e</sup> il punto di minimo assoluto è - §

Il massimo assoluto non existe e  $supl J_{nn}(f_{|_{(-\infty, -4]}}) = 0$ 

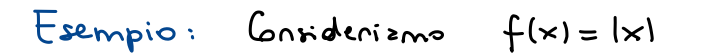

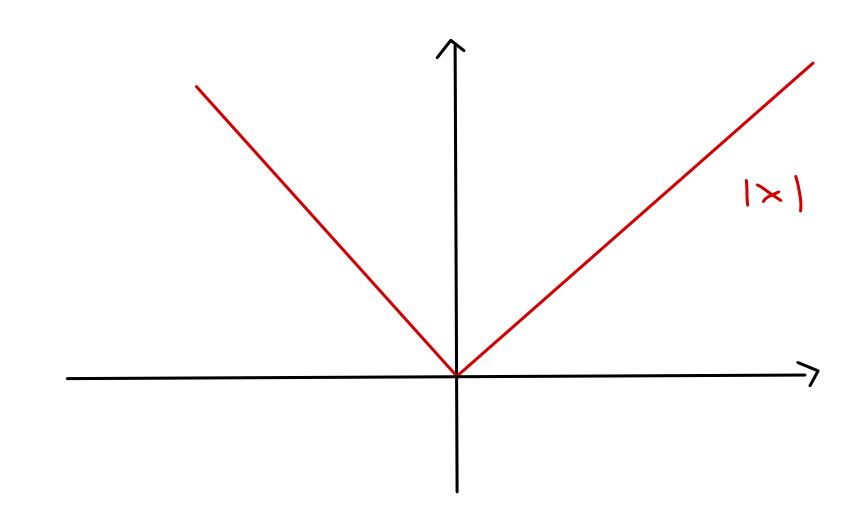

Il minimo della funtione è zero e il punto di minimo è zero. Il massimo non existe. Quests funcione et definits su tutto R, me è derivabile in Rt/of.<br>La sua derivata et f'(x) = {1 se x>0.<br>l-1 se x c 0 La derivata non si annulla mai. Per trover quind i punti di messimo si minimo non baste cercere tre i punt in mi x annulle le dévade. Esercizio: trovare massimo e minimo assoluto (se esistono) Ør.  $f(x) = |x^2 - 1|.$ Svolgimento: Donn(+) = R e  $Im(f) \subset Co, +\infty$ ).  $L_{o_1} + \infty$ ).<br>  $f(x) = \begin{cases} x^2 - 4 & x \le -1 \\ x - x^2 & x - 2 \le x \le 4 \\ x^2 - 4 & x \le x \le 1. \end{cases}$ Possiziono scrivere la funtione come La funzione è derivabile in  $(-\infty, -\Delta)$  u(-1,1) u(1,+ $\infty$ ) e la sua  $f'(x) = \begin{cases} 2x & x \neq -2 \\ -2x & x = -2 \le x \le 4 \\ 2x & x = x > 4. \end{cases}$ derivete rele Le non derivebilité in X= ± 1 si vide das fette che  $2x = -2$ ,  $2x = -2$ ,  $2x = 2$ ,  $2x = -2$ ,  $2x = -2$ .<br> $x \rightarrow 2$ <br> $x \rightarrow 2$  $X \rightarrow 2$ ELENCO des "souverni" punti d' max/min locale: A) punti z derivata nulla B) punti di non derivabilità. Abbizmo  $lim_{x\to\pm\infty} f(x) = +\infty \implies sup(\text{Im}(1)) = +\infty$  e il martino non esiste.  $f'(\times) = 0 \iff x = 0$  $A$ )  $f(0) = \Delta$ 

B)  $f(-4) = 0$  $f(\sigma) = 0$ 

 $\Rightarrow$  Il minimo è 0 e i punti di minimo sono  $x=\pm 4$ .

Inoltre <sup>×</sup> <sup>&</sup>gt; <sup>o</sup> è un punto di massimo locale .

ESERCIZIO "TIPICO": trovare massimi/minimi assoluti di f ( dove f è definita nel suo dominio " naturale " ) oppure trovare massimi / minimi assoluti di f relativamente all' insieme X ( $thismo$  dunque considerando  $f_{1x}$  definite in Donn( $f$ ) n  $x$  ).

Osservazioni : consideriamo f: X -> R con X un intervallo / unione finita di intervalli . Sappiamo che se Xo è un punto di massimo o minimo locale interno all' intervallo <sup>X</sup> ( <sup>o</sup> <sup>a</sup> uno degli intervalli ) <sup>e</sup> se x. e un punto in cui f- e derivabile, allore fl'(xo) = 0.

Il viceverse non è necessariamente vero. Ciò significa che se xo è un punto interno zd X dove f e derivabile e f'(x..) = allora abbiamo varie possibilità

- Xo puo' essere un massimo ( minimo assoluto
- Xo puo' essere un massimo ( minimo locale
- . Xo puo' znche <u>non</u> eskre ne' un m<del>a</del>skmo/minimo assoluto nè un massimo ( minimo locale

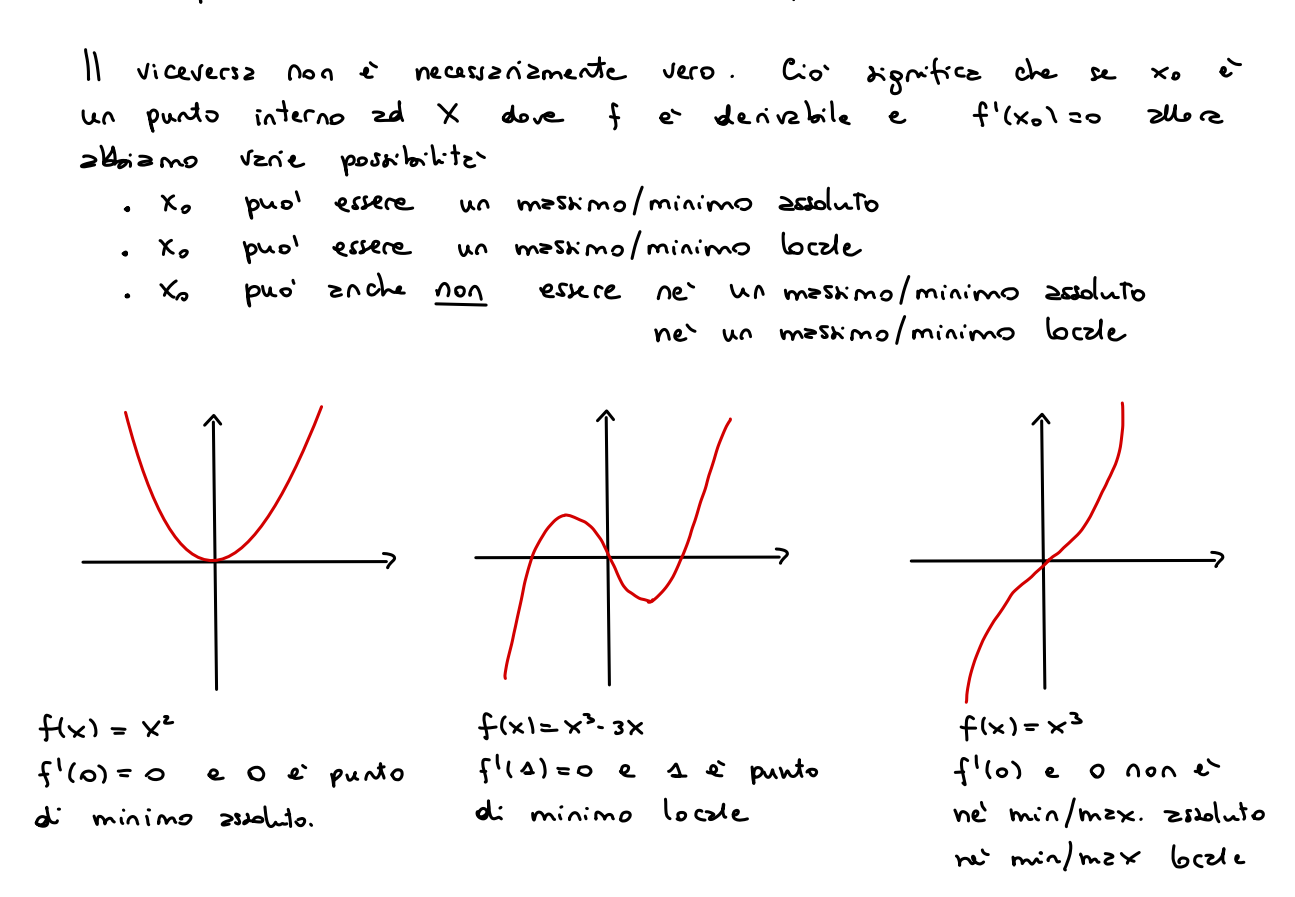

Inoltre ci sono punti in cui f non è derivabile che possono essere punti di massimo / minimo per f , ad esempio x> <sup>o</sup> per flx) <sup>=</sup> <sup>1</sup>×<sup>1</sup> .

E infine dobbieno considerare gli estremi di Donn(+) / Donn(+) n X.

Tenendo tutte queste cose a mente, abbiano la seguente STRATEGIA PER RISOLVERE L'ESERCIZIO TIPICO :

• ELENCO dei sospetti punti di massimo <sup>e</sup> minimo assoluto :

- A) estemi di  $D_{om}(f)$  /  $D_{om}(f) \wedge X$
- B) punti in cui la funzione non è derivabile
- c) punti in cui la derivata si annulla
- A) Scrivo Dom(f) / Dom(f) n X come unione finita di intervalli, che possono essere chiusi / aperti e limitati / illimitati . Guardo tutti gli estremi .
	- . Se un estremo è -oo oppure too:  $c$ alcolo  $lim_{x \to +\infty} f(x) = \ell_4$ ,  $lim_{x \to -\infty} f(x) = \ell_2$
	- . Se un estremo è un numero finito a ... a ma non appartiene a Dom(f)/Dom(f) n X calcolo il limite pertinente ( per x → at oppure x → a se sende che a se estremo sinistro o destro )

$$
lim_{x \to 0} f(x) = \ell_3
$$
 ...  $lim_{x \to 0} f(x) = \ell_1$ 

 $A$ TTEHZIONE: se uno di querti limiti  $\ell_a$ ,  $\ell_{\iota}$ ,  $\ell_{\iota}$ ,  $\ell_{\iota}$  ei tuo zllorz  $sup(Lm(f)) = +\infty$  ( $sup(Lm(f_{1x})) = +\infty$ ) è il massimo assoluto non esiste. Se no di questi limiti  $e_a$ ,  $e_a$ ,  $e_s$  ...  $e_b$  e' -vo zhorz  $imf(Lm(t)) = -\infty$  ( $imf(Lm(f_{1x})) = -\infty$ ) è il minimo zesoluto non esiste.

. Calcolo la funzione in tucti gli estremi ba ... b<sub>m</sub> che appartenpono z Dom(f) (Dom(f) n X.

 $f(b_4)$  ...  $f(b_m)$ .

B) Se ci sono dei punti  $c_2...c_k$  interni  $z$  Dom $(F)$ l Dom $(H) \wedge X$  i cui f- non è derivabile calcolo

 $f(c_{a})$  ...  $f(c_{k})$ .

c) Calcdo la derivata prima di f. Cerco tulti i punti xa ... xi in cui si annulla la derivata prima . Calcolo

 $f(x_a) = f(x_c)$ .

 $*$  Confronto tuth i valoni che ho ottenuto:  $e_{\alpha}$ , ...,  $e_{\mu}$ ,  $f(b_{\alpha})$ , ...,  $f(b_{\alpha})$ ,  $f(c_{\alpha})$  ...  $f(c_{\mu})$ ,  $f(x_{\alpha})$  ... $f(x_{i})$ 

Se il minore è uno tre f(ba), ... ,f(bm), f(ca) ... f(ck), f(xa) ... f(xi), zllore quello è il minimo assoluto . Se il minore e uno tre quelli ottenuti come limite la ... lu, allora quello è l'imf e il minimo non eriste. Se il maggiore è uno tra f(ba), ... ,f(bm), f(ca) ... f(ck), f(xa) ... f(xi), allora quello è il massimo assoluto . Se il maggiore è uno tra quelli ottenuti come limite la ... lu, allora quello è il Svp <sup>e</sup> il massimo non esiste.

Esercizio : trovare le dimensioni del cilindro di area minimo con volume 1.<br>Svolgimento :<br>  $\begin{array}{rcl} & & \searrow \end{array}$  Wolume =  $\pi r^2 \cdot k = 4$ <br>  $\Rightarrow k = \frac{4}{\pi r^2}$ Svolgimento :

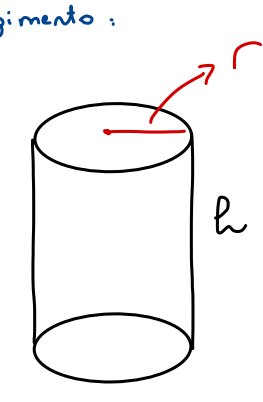

 $Volume = \pi r^2 \cdot R = 1$  $\Rightarrow$   $L = \frac{4}{\pi r^2}$  $\theta$ rez =  $z \cdot \pi r^2 + 2\pi r^2 = z \pi r^2 + 2\pi r^2 + 2\pi r^2 + 2\pi r^2$ <br>Arez =  $f(r) = 2\pi r^2 + \frac{z}{r}$  con re  $\frac{2}{5}$  $Area = f(r) = 2\pi r^2 + \frac{z}{r}$  con  $re^r (o_1 + b_2)$ . Cerco il minimo assoluto :

$$
\lim_{\Gamma \to 0^{+}} f(r) = +b \quad \lim_{\Gamma \to +\infty} f(r) = +b
$$
\n
$$
f^{1}(r) = \sqrt{\pi} \int_{\frac{r}{\sqrt{1-r}}}^{r} f(r) = \frac{2}{r} \int_{\frac{r}{\sqrt{1-r}}}^{r} f(r) = 0 \Leftrightarrow \lim_{\Gamma \to -\infty} \frac{4\pi r^{3} - 2}{r^{2}} = 0 \Leftrightarrow r = \sqrt[3]{\frac{1}{2\pi}}
$$

Il cilindro di area minima ha raggio =  $\sqrt[3]{\frac{1}{2\pi}}$  e altezza = ° .

Esercizio: Un foglio di carta deve contenere un'area di stampa di 50 cm<sup>2</sup>, margine superiore <sup>e</sup> inferiore di 4cm <sup>e</sup> margini laterali di 2cm. Trovare le dimensioni del foglio di zez minima.

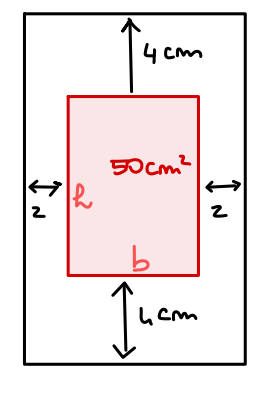

$$
\frac{1}{2}u_{cm} = b = \frac{50}{R}
$$
\n
$$
\frac{30cm^{2}}{2}
$$
\n
$$
\frac{1}{2}u_{cm} = \frac{1}{2}u_{cm} = (k+8)(b+4) = (k+8)(\frac{50}{R} + 4), \quad k \in (0, +\infty).
$$
\n
$$
\frac{1}{2}u_{cm} = \frac{1}{2}u_{cm} = (k+8)(\frac{50}{R} + 4) = +\infty
$$
\n
$$
\frac{1}{2}u_{cm} = \frac{1}{2}u_{cm} = (k+8)(\frac{50}{R} + 4) = +\infty
$$

$$
\hat{\theta} \cdot (R) = \left( \frac{50}{R} + L \right) + (R + 8)(-\frac{50}{R^2}) = -\frac{50 \cdot 8}{L^2} + L
$$
  

$$
0 = \hat{\theta} \cdot R = \pm 40
$$

Area ( 10 ) = 18 . 9 ← minimo .

$$
R = 48
$$
,  $b = 3$ .

Lezione 23 Siz meth, con il simbolo m! indictiizmo il prodotto di m fattori  $M_i := W \cdot (W - \sigma) \cdot (W - \sigma) \cdot \dots \cdot \tau$ m! si legge "m FATTORIALE".

Sviluppo di Taylor in zero di ordine d di ex

Firszto de M, per applicare il teorema dello sviluppo di Taylor serve che la funzione  $f(x) = e^{x}$   $f(z)$  derivabile d (oppure d+1) volte almeno in un certo intervallo I c R che contenps zero. Queste propriete e vere, quelsion se de M, infetti  $H_{m} \in \mathbb{N}$ ,  $f^{(m)}(x) = e^{x}$ .  $Inoltre f^{(n)}(o) = 1$  dunque

$$
e^{x} = 4 + x + \frac{x^{2}}{2} + \frac{x^{3}}{3!} + \frac{x^{4}}{4!} + \cdots + \frac{x^{d}}{d!} + O(x^{d+a})
$$
  
=  $\sum_{m=0}^{d} \frac{x^{d}}{d!} + O(x^{d+a}).$ 

De querto sviluppo ritrovieno che  $e^{x}-4 \sim x$ . Infecti  $e^{x}-4 = x + \Theta(x^{2})$ e quindi la parte principale di  $e^{x}$ -1 e x.

Sviluppo di Taylor in zero di ordine d di cos(x).

Anche il coseno puo' essere derivato in futto IR quente volte voglizmo. Jo pertiblere

$$
f''(x) = \cos(x)
$$
  
\n
$$
f'''(x) = \cos(x)
$$
  
\n
$$
f'''(x) = \cos(x)
$$
  
\n
$$
f^{(n)}(x) = -\cos(x)
$$
  
\n
$$
f^{(n)}(x) = -\cos(x)
$$
  
\n
$$
f^{(n)}(x) = -\cos(x)
$$
  
\n
$$
f^{(n)}(x) = 0
$$
  
\n
$$
f^{(n)}(x) = 0
$$
  
\n
$$
f^{(n)}(x) = 0
$$
  
\n
$$
f^{(n)}(x) = 0
$$
  
\n
$$
f^{(n)}(x) = 0
$$
  
\n
$$
f^{(n)}(x) = 0
$$
  
\n
$$
f^{(n)}(x) = 0
$$
  
\n
$$
f^{(n)}(x) = 0
$$
  
\n
$$
f^{(n)}(x) = 0
$$
  
\n
$$
f^{(n)}(x) = 0
$$
  
\n
$$
f^{(n)}(x) = 0
$$
  
\n
$$
f^{(n)}(x) = 0
$$
  
\n
$$
f^{(n)}(x) = 0
$$
  
\n
$$
f^{(n)}(x) = 0
$$
  
\n
$$
f^{(n)}(x) = 0
$$
  
\n
$$
f^{(n)}(x) = 0
$$
  
\n
$$
f^{(n)}(x) = 0
$$

Quind cos(x) =  $\Delta + f'(0) \times + \frac{f''(0) \cdot x^2}{2} + \frac{f'''(0) \cdot x^3}{3!} + \frac{f'''(0) \cdot x^4}{4!} + \frac{f^{6}(0) \cdot x^5}{5!} + \cdots + \frac{f^{(d)}(0) x^{d} + \theta(x^{d})}{d!}$ lo sviluppo  $\omega(x) = \Delta - \frac{x^2}{2} + \frac{x^4}{4!} - \cdots + \frac{x^d}{d!} + \Theta(x^{d+1}),$ all'ordine d con d PARI  $\mathbf{e}$ .

Se as faccient le sviluppe di ordine dre (che quindi è disper) ottenisme

Quind: alle fine la sviluppo di ordine d del coseno e

$$
\begin{array}{lll}\n\text{on} & d & \text{pari} \\
\text{on} & d & \text{pari}\n\end{array}\n\qquad\n\begin{array}{lll}\n\text{so}(x) = x - \frac{x^2}{2} + \frac{x^4}{4!} - \dots & \pm \frac{x^d}{d!} + \theta(x^{d+2}), \\
\text{on} & d & \text{degree}\n\end{array}
$$

Sviluppo di Taylor in zero di ordine d di sim(x)

$$
t_{n}(x) = k^{w}(x)
$$
  
\n
$$
t_{n}(x) = -k^{w}(x)
$$
  
\n
$$
t_{n}(0) = 0
$$
  
\n
$$
t_{n}(0) = 0
$$
  
\n
$$
t_{n}(0) = 0
$$
  
\n
$$
t_{n}(0) = 0
$$
  
\n
$$
t_{n}(0) = 0
$$
  
\n
$$
t_{n}(0) = 0
$$
  
\n
$$
t_{n}(0) = 0
$$

Nel caso del seno foloto quando m e pari

se de faccieno lo sviluppo di ordine d+2 (che quindi è pari) ottenismo

$$
F_{\text{env}}(x) = x - \frac{3!}{x^3} + \frac{2!}{x^2} + \cdots + \frac{3!}{x^4} + \Theta(x^{d+2})
$$

Quind: alle fine la sviluppo de ordine d del seno à

$$
\begin{array}{lll}\n\text{Con} & d & \text{diz} \\
\text{Con} & d & \text{diz} \\
\text{Con} & d & \text{diz} \\
\text{Con} & d & \text{diz} \\
\text{Con} & d & \text{diz} \\
\text{Con} & d & \text{diz} \\
\text{Con} & d & \text{diz} \\
\text{Con} & d & \text{diz} \\
\text{Con} & d & \text{diz} \\
\text{Con} & d & \text{diz} \\
\text{Con} & d & \text{diz} \\
\text{Con} & d & \text{diz} \\
\text{Con} & d & \text{diz} \\
\text{Con} & d & \text{diz} \\
\text{Con} & d & \text{diz} \\
\text{Con} & d & \text{diz} \\
\text{Con} & d & \text{diz} \\
\text{Con} & d & \text{diz} \\
\text{Con} & d & \text{diz} \\
\text{Con} & d & \text{diz} \\
\text{Con} & d & \text{diz} \\
\text{Con} & d & \text{diz} \\
\text{Con} & d & \text{diz} \\
\text{Con} & d & \text{diz} \\
\text{Con} & d & \text{diz} \\
\text{Con} & d & \text{diz} \\
\text{Con} & d & \text{diz} \\
\text{Con} & d & \text{diz} \\
\text{Con} & d & \text{diz} \\
\text{Con} & d & \text{diz} \\
\text{Con} & d & \text{diz} \\
\text{Con} & d & \text{diz} \\
\text{Con} & d & \text{diz} \\
\text{Con} & d & \text{diz} \\
\text{Con} & d & \text{diz} \\
\text{Con} & d & \text{diz} \\
\text{Con} & d & \text{diz} \\
\text{Con} & d & \text{diz} \\
\text{Con} & d & \text{diz} \\
\text{Con} & d &
$$

Anche in querto caso abbiens  $\kappa \cdot (x) = x + \theta(x^3)$ , quindi riottenizmo  $\kappa \cdot (x) \sim x$ .

<u> Usservazione:</u> Gosideriamo una funzione f dervabile almeno d volte in Ic $R$ e supponiemo che zero sie un punto interno ed I. Consideriemo il suo sviluppo di Taylor di ordine d in Zero. SE f E' PARi nel polinomio di Teylor appaiono solo termini di erdine PARI. SE f E' DISPARi nel polinomio di leglor appaiono solo termini di erdine DISPARI.

## Dimostrazione:

le deriveté di une funtione peri è une funtione disperi  $f(x) = f(-x) \implies f'(x) = -f'(-x)$ le derivete di une funtione disperi è une funtione peri  $f(-x) = -f(x) \Rightarrow -f'(-x) = -f'(x) = f'(-x) = f'(x)$ Inothre se f è disperi  $f(\rho) = \rho$  infetti  $f(x) = -f(-x) = f(\rho) = -f(\rho) = -2f(\rho) = 0$  $\Rightarrow$   $f(a) = 0$ . Se f et pari, allors  $f^{(m)}(x)$  con m disperi et une fai disperi et  $f^{(n)}(0) = 0$ <br> $f^{(m)}(x)$  con m peri et une fai peri Se f è dispari, allora f<sup>rom</sup> con m dispari è pari  $f^{(m)}$  con m peri è disperi e  $f^{(m)}(0) = 0$ 

Sviluppo di Taylor in zero di ordine d di log(x+4)

$$
f(x) = \log(a + x)
$$
  
\n
$$
f(x) = \log(a + x)
$$
  
\n
$$
f'(x) = (a + x)^{-1}
$$
  
\n
$$
f'(x) = (a + x)^{-1}
$$
  
\n
$$
f'(x) = -a
$$
  
\n
$$
f''(x) = -a
$$
  
\n
$$
f'''(x) = -a
$$
  
\n
$$
f'''(x) = -a
$$
  
\n
$$
f'''(x) = -a
$$
  
\n
$$
f'''(x) = -a
$$
  
\n
$$
f'''(x) = -a
$$
  
\n
$$
f'''(x) = -a
$$
  
\n
$$
f'''(x) = -a
$$
  
\n
$$
f'''(x) = -a
$$
  
\n
$$
f^{(n)}(x) = -\frac{2 \cdot 3}{3} = +\frac{1}{3}
$$
  
\n
$$
f^{(n)}(x) = -2 \cdot 3
$$
  
\n
$$
f^{(n)}(x) = -2 \cdot 3
$$
  
\n
$$
f^{(n)}(x) = -2 \cdot 3
$$
  
\n
$$
f^{(n)}(x) = -2 \cdot 3
$$
  
\n
$$
f^{(n)}(x) = -2 \cdot 3
$$
  
\n
$$
f^{(n)}(x) = -2 \cdot 3
$$
  
\n
$$
f^{(n)}(x) = -\frac{2 \cdot 3}{2 \cdot 3 \cdot 4} = -\frac{1}{4}
$$
  
\n
$$
f^{(n)}(x) = -2 \cdot 3
$$
  
\n
$$
f^{(n)}(x) = -2 \cdot 3
$$
  
\n
$$
f^{(n)}(x) = -2 \cdot 3
$$
  
\n
$$
f^{(n)}(x) = -\frac{2 \cdot 3}{2 \cdot 3 \cdot 4} = -\frac{1}{4}
$$
  
\n
$$
f^{(n)}(x) = -2 \cdot 3
$$
  
\n
$$
f^{(n)}(x) = -2 \cdot 3
$$
  
\n
$$
f^{(n)}(x) = -2 \cdot 3
$$
  
\n
$$
f^{(n)}(x
$$

$$
log(4+x) = X - \frac{x^2}{2} + \frac{x^3}{3} - \frac{x^4}{4} + \cdots + \frac{x^d}{d} + \Theta(x^{d+a}).
$$

In particlere abbiens che la parte principale di log(1+x) et x.

Osservatione: log(x+a) non et detinite su tutto  $\mathbb R$ , però barta che log(a+x)  $\kappa$ z detinite e deriabile d volte in un intervello che contiene zero, zd esempio I = [-1/2, 1/2].

Sviluppo di Taylor in zero di ordine d di  $(A+ x)^{A}$  con sue R

$$
f(x) = (A+x)^{2} + (x) = (A+x)^{2} + (x) = (A+x)^{2} + (x) = (A-x)(A+x)^{2} + (x) = (A-x)(A+x)^{2} + (x) = (A-x)(A-x)^{2} + (x) = (A-x)(A-x)^{2} + (x)
$$

$$
(a+x)^{2} = 4 + ax + \underline{a(a-1)}x^{2} + \underline{a(a-1)(a-1)}x^{3} + ... + \underline{a(a-1)(a-1)(a-1)}x^{d} + \mathcal{O}(x^{d+1}).
$$

In particolare per A = -1  $\frac{4}{4+x}$  =  $4-x+x^2-x^3 + ...$   $\pm x^d + \Theta(x^{d+4})$ 

Noto che se b < a < b+1 con b e N, 2llore la funzone è derivabile su tutto IR b volte, invece le dérivate dalla (b+1)-esime in poi non sono detinite per x = - 1. Se a es negetivo le funtione e tutte le sur derivate non sono detinite per x = - a. Per fare lo sviluppo d'Izylor in zero questo non è un problemz. Basta prendere  $\overline{\perp}$  c  $(-\Delta, \Delta)$ .

Se introduciono il simbolo  $\binom{a}{m} = \frac{a(a-a)(a-c) \cdots (a-m+a)}{m!}$  e  $\binom{a}{0} = 4$ Le coefficiente binomide generalizzato

Shots posserno scribere:

$$
(4+x)^{\mathbf{A}} = \sum_{m=0}^{\mathbf{A}} (\mathbf{a}) x^{m}
$$

## FORMULA del BINOMIO d' NEWTON

 $Signo$   $x,y \in \mathbb{R}$ ,  $d \in \mathbb{N}$ . Vale

$$
(x+y)^d = \sum_{m=0}^d \binom{d}{m} x^m y^{d-m}
$$

dove per  $m \in d$ ,  $m, d \in \mathbb{N}$ 

$$
\begin{pmatrix} d \\ m \end{pmatrix} = \frac{d!}{m!(d-m)!} \qquad e \qquad \begin{pmatrix} d \\ 0 \end{pmatrix} = 4
$$

 $\ddot{+}$ 

Al cune propriets' del co<del>erriciente</del> BINOMIALE

$$
\begin{pmatrix} d \\ d \end{pmatrix} = 4
$$
  
\n
$$
\begin{pmatrix} d \\ a \end{pmatrix} = \frac{d!}{a!(d-1)!} = d
$$
  
\n
$$
\begin{pmatrix} d \\ d \end{pmatrix} = \begin{pmatrix} d \\ d-m \end{pmatrix} \text{ in } \{zdt : \begin{pmatrix} d \\ d-m \end{pmatrix} = \frac{d!}{(d-m)!(d-(d-m))!} = \frac{d!}{(d-m)!(m)!} = \begin{pmatrix} d \\ d-m \end{pmatrix}
$$

Osservazione: le sviluppo di Taylor di ordine d (0 più) di un polinomio di grado d coincide con il polinomio Acoso, in particolare non c'è rerto.

Dimostrzzione: considerizmo un qualsizo polinomio di grado d:  $q(x) = q_0 + q_4 x + q_5 x^2 + \cdots + q_d x^d$  Go  $q_1, \ldots, q_d \in \mathbb{R}$ 

Scrivizmo il suo sviluppo di Tzylor come polinomio di Tzylor di ordine de resto d' lagrange:

$$
P_d(x) + P_d(x) = \sum_{m=0}^{d} q_{m}^{(m)}(0) x^{m} + q_{m+1}^{(m+1)}(x) x^{m+2}
$$
  
\n
$$
q^{(k)} = q_4 + z q_2 x + 3 q_3 x^2 + 4 q_4 x^3 + \cdots + d q_d x^{d-4}
$$
  
\n
$$
q^{(k)} = 2 q_2 + 3 z q_3 x + 4 z q_4 x^2 + \cdots + d (d-1) x^{d-2}
$$
  
\n
$$
q^{(m)}(x) = 3 z q_3 + 4 z z q_4 x + \cdots + d (d-1) (d-e) x^{d-3}
$$
  
\n
$$
\vdots
$$
  
\n
$$
q^{(m)}(x) = m (m-1)(m-2) \cdots 3 z q_{m} + (m+1) m (m-1)(m-2) \cdots 3 z q_{m+1} x
$$
  
\n
$$
\vdots
$$
  
\n
$$
q^{(m)}(x) = m (m-1)(m-2) \cdots 3 z q_{m} + (m+1) m (m-1)(m-2) \cdots 3 z q_{m+1} x
$$
  
\n
$$
\vdots
$$
  
\n
$$
q^{(d)}(x) = d (d-1)(d-z) \cdots 3 z q_4
$$

$$
q^{(d+1)}(x) \equiv 0.
$$

Calcoliemo ore le derivate in zero  $q(o) = q o$  $\dot{q}(\circ) = q_4$  $q''(0) = 2q_2$  $q'''(0) = 3.2q_3 = 3! q_3$  $q^{(m)}(0) = m \cdot (m-1) \cdot (n-2) \cdot ... \cdot 3 \cdot 2 \cdot q_m = m! \cdot q_m$  $q^{(d)}(0) = d (d-1)(d-2)$  ... . 3. 2  $q_d = d$  ?  $q_d$ 

$$
\frac{q^{(n)}(0)}{2!} = q_2 \qquad \frac{q^{(n)}(0)}{3!} = \frac{2!}{3!} q_3 = q_3
$$
  

$$
\frac{q^{(n)}(0)}{2!} = \frac{1!}{3!} \frac{q_3}{3!} = \frac{1}{3!} \frac{1}{3!} = \frac{1}{3!} \frac{1}{3!
$$

Indire, virio che q<sup>(d+1</sup>)(x) = 0, zllors il revio du legrage è zero, quindi  $P_4(x) + P_4(x) = \sum_{m=0}^{d} q_{m}^{(m)}(x) x^{m} + q_{(m+1)}^{(m+1)}(x) x^{m+1}$ =  $\sum_{n=1}^{d} q_{n} x^{n} = q(x).$ 

Dimostrzzione delle FORMULA del BINOMIO d' NEWTON

Posszno supporte y to, altrinenti se y=o allore (x+y)<sup>d</sup> = x<sup>d</sup> e non c'e niente de celcolere.

$$
(x+y)^d = [y(\frac{x}{y}+a)]^d = y^d (\frac{x}{y}+a)^d
$$
  
Chizmo  $\frac{x}{y} = t$ ,  $(t+a)^d$  & un polinomio di grado d e  
coincide con il suo polinomio di Teylor  
d: ordine.

 $(t+<sub>4</sub>)<sup>d</sup> = \sum_{d}^{d} \left(\begin{array}{c} d \\ d \end{array}\right) \times \infty$ quind:  $\left(\frac{x}{y}+a\right)^d = \sum_{m=0}^{d} \left(\frac{d}{m}\right) \left(\frac{x}{y}\right)^m$  e

 $(x+y)^d = y^d (\frac{x}{y} + a)^d = y^d (\frac{d}{x} \left( \frac{d}{y} \right) \frac{x^m}{y^m}) = \sum_{m=0}^d {d \choose m} \frac{x^m}{y^m} \cdot y^d = \sum_{m=0}^d {d \choose m} x^m y^{d-m}$ 

Es 1 Trovare la parte principale di  $4)$   $e^{x}-1-2x$  per  $x\rightarrow\infty$ 2)  $e^{2x} - 1 - 2x$  per  $x \rightarrow \infty$  $3)$   $e^{x}$  -  $cos(x)$  per  $x \rightarrow 0$  $4)$   $e^{x^2}$  -  $cos(xx)$  per  $x \rightarrow 0$ Esz Ordinare le funzioni  $\log x$ ,  $x^{2}$ , 3,  $x^{2} + x^{-2}$ rispetto alle reletione << per x->0+ Es 3 Ordinare le funcion.<br> $x^2 \log x$ ,  $\frac{x^4}{x^2+z}$ ,  $\log(x+\sin(x))$ ,  $\frac{2x}{3x+4}$  $nispetto$  alle releasione  $\alpha$  per  $\times \rightarrow +\infty$  $\frac{1}{50}$  4  $\frac{1}{20}$  Calcolare  $\frac{2}{x}$   $\frac{1}{x}$   $\frac{1}{x}$   $\frac{1}{x}$   $\frac{1}{x}$   $\frac{1}{x}$   $\frac{1}{x}$   $\frac{1}{x}$   $\frac{1}{x}$   $\frac{1}{x}$   $\frac{1}{x}$   $\frac{1}{x}$   $\frac{1}{x}$   $\frac{1}{x}$   $\frac{1}{x}$   $\frac{1}{x}$   $\frac{1}{x}$   $\frac{1}{x}$   $\frac{1}{x$ 

 $e^{x} = 1 + x + \Theta(x^{2})$ durgue  $e^{x}-1-2x = 1+x + \Theta(x^2) - 1 - 2x$  $=$   $-x + \theta(x^2)$  $= -x + o(x)$  $e^{x}-1-2x \sim -x$ quindi e -x e' le perte principale per x ->0<br>di ex-1-2x.

2) Schivano lo subprop di Tzylor al  
\nPnino ordine di e<sup>t</sup>:  
\n e<sup>t</sup> = 4 + t + 
$$
\theta(t^2)
$$
  
\nGraie zile fortithivone t= 2x alternation  
\n e<sup>2x</sup> = 4 + 2x +  $\theta(x^2)$   
\nQuinol  
\n e<sup>2x</sup> = 4 + 2x +  $\theta(x^2)$   
\nQuinol  
\n e<sup>2x</sup> = 4 + 2x +  $\theta(x^2)$  - 4 - 2x  
\n =  $\theta(x^2)$   
\n $\theta(x^2)$  e<sup>t</sup> una clase di funtioni,  
\nnon desrive unz sda funnive.  
\nNon zebrimo troato le parte principale.  
\nRer troverls debrisme confiderre  
\nlo svihupo di Taylor di e<sup>t</sup> ad Un  
\nordine d<sup>t</sup> bylor di e<sup>t</sup> ad Un  
\nordine d<sup>t</sup> = 4 + t +  $\frac{t^2}{2}$  +  $\theta(t^3)$ .  
\nSoft Itizmo nuenente t= 2x  
\n e<sup>2x</sup> = 4 + 2x +  $\frac{2x}{2}$  +  $\theta(x^2)$   
\n= 4 + 2x + zx<sup>2</sup> +  $\theta(x^3)$   
\nQuind:  
\n e<sup>2x</sup> = 4 - 2x + 2x + 2x<sup>2</sup> +  $\theta(x^3)$   
\n= 2x<sup>2</sup> +  $\theta(x^2)$   
\n= 2x<sup>2</sup> +  $\theta(x^2)$   
\n= 2x<sup>2</sup> +  $\theta(x^2)$   
\n= 2x<sup>2</sup> +  $\theta(x^2)$   
\n= 2x<sup>2</sup> +  $\theta(x^2)$   
\n= 2x<sup>2</sup> +  $\theta(x^2)$   
\n= 2x<sup>2</sup> +  $\theta(x^2)$   
\n= 2x<sup>2</sup> +  $\theta(x^2)$   
\n= 2x<sup>2</sup> +  $\theta(x^2)$   
\n= 2x<sup>2</sup> +  $\theta(x^2)$   
\n= 2x<sup>2</sup> + <

3) 
$$
e^{x} = 1 + x + \Theta(x^{2}) \quad \text{Solving } e^{x} \text{ given}
$$
  
\n
$$
cos(x) = 1 + \Theta(x^{2}) \quad \text{by the given}
$$
  
\n
$$
e^{x} - cos(x) = 1 + x + \Theta(x^{2}) - 1 + \Theta(x^{2})
$$
  
\n
$$
= x + \Theta(x^{2})
$$

h) Provizmo z produce one nel (zdo  
precedeute:  

$$
e^t = 1 + t + \theta(t^2)
$$
  
Osifituiso  $t = x^2$  e  $y = 2x$   
 $e^{x^2} = 1 + x^2 + \theta(x^4)$   
cos(2x) = 1 +  $\theta(x^2)$ 

$$
e^{x^{2}} - \cos(2x) = 4 + x^{2} + \Theta(x^{2}) - 4 + \Theta(x^{2})
$$

$$
= x^{2} + \Theta(x^{2}) + \Theta(x^{2})
$$

$$
= \frac{x^{2} + \Theta(x^{2}) + \Theta(x^{2})}{\sqrt{11 + \Theta(x^{2})}}
$$

Le function: f the sano 
$$
\theta(x^2)
$$
 sono  
\n"Gompazbili" can  $x^2$ , quindi patrubbro  
\nzmole estere del tipo  $\theta x^2$   
\nIn tal czo la parte principale di  $e^{x^2} - \omega(2x)$   
\nserebbe (1+a) $x^2$  se pe fore  
\ndivers da - 4.  
\nC: servono marginori informzioni per conduct

$$
(\omega)(y) = 4 - \frac{y^{2}}{2} + \Theta(y^{4})
$$
  

$$
(\omega)(2x) = 4 - 2x^{2} + \Theta(x^{4})
$$

$$
x^2 \leq 3 \leq 2 - \log x \leq x^2 + x^{-2}
$$

$$
Ess \t3 \tNote the per x-1+16
$$
\n
$$
\frac{x^{4}}{x^{2}+2} \approx \frac{x^{4}}{x^{2}} = x^{2}
$$
\n
$$
x+sin(x) \approx x
$$
\n
$$
\frac{2x}{3^{x}+4} \approx \frac{2x}{3^{x}} = (\frac{2}{3})^{x}
$$
\n
$$
Quind: politsmo
$$
\n
$$
x^{2}logx, x^{2} , log(x), (\frac{2}{3})^{x}
$$
\n
$$
Lappizmo
$$
\n
$$
Lappizmo
$$
\n
$$
Lappizmo
$$
\n
$$
Lappizmo
$$
\n
$$
Lappizmo
$$
\n
$$
Lappizmo
$$
\n
$$
Lappizmo
$$
\n
$$
Lappizmo
$$
\n
$$
Lappizmo
$$
\n
$$
Lappizmo
$$
\n
$$
Lappizmo
$$
\n
$$
Lappizmo
$$
\n
$$
x^{2} \approx 4
$$
\n
$$
2 \times 4
$$
\n
$$
2 \times 4
$$
\n
$$
2 \times 4
$$
\n
$$
2 \times 4
$$
\n
$$
2 \times 4
$$
\n
$$
2 \times 4
$$
\n
$$
2 \times 4
$$
\n
$$
2 \times 4
$$
\n
$$
2 \times 4
$$
\n
$$
2 \times 4
$$
\n
$$
2 \times 4
$$
\n
$$
2 \times 4
$$
\n
$$
2 \times 4
$$
\n
$$
2 \times 4
$$
\n
$$
2 \times 4
$$
\n
$$
2 \times 4
$$
\n
$$
2 \times 4
$$
\n
$$
2 \times 4
$$
\n
$$
2 \times 4
$$
\n
$$
2 \times 4
$$
\n
$$
2 \times 4
$$
\n
$$
2 \times 4
$$
\n
$$
2 \times 4
$$
\n
$$
2 \times 4
$$
\n
$$
2 \times 4
$$
\n
$$
2 \times 4
$$
\n
$$
2 \times 4
$$

$$
E_3 L_1
$$
  $sin(t) = t + \theta(t^3)$   
\n $Log(1+y) = y + \theta(y^2)$ 

Dunque  
\n
$$
lim_{x\to0} \frac{sin(3x^3)}{log(1+x^3)} = lim_{x\to0} \frac{3x^3+0(x^3)}{x^3+0(x^6)} = 3
$$

Lezione 28

$$
Lsercizio: Trovzte le parte principale per x \to o^+ ol'
$$
  

$$
\frac{1}{x} - \frac{1}{6in(x)}
$$

Svolpimento: La p.p. di sin(x) et x. Sommando le parti principali.<br>abbazmo una carcellatione. Survono intormationi più precise

$$
T^{\circ} \mod o: \frac{1}{x} - \frac{1}{\delta_{\text{in}}(x)} = \frac{\delta_{\text{in}}(x) - x}{x \delta_{\text{in}}(x)} \sim \frac{-\frac{x^{3}}{6}}{x^{2}} = -\frac{x}{6}
$$

$$
I_2 \quad p.p. \quad \text{d. } x \sin(x) = x^2
$$

$$
\Pi^{\circ} \mod \qquad \text{dim}(x) = x - \frac{x^{3}}{6!} + \Theta(x^{5})
$$
\n
$$
(\text{dim}(x))^{-1} = (x - \frac{x^{3}}{6!} + \Theta(x^{5}))^{-1} = [x(4 - \frac{x^{2}}{6} + \Theta(x^{4}))]^{-1}
$$

$$
(4+y)^{-1} = 4 - y + \Theta(y^2)
$$
  
\n
$$
y = -\frac{x^2}{6} + \Theta(x^4)
$$
  
\n
$$
(1 - \frac{x^3}{6} + \Theta(x^4)) = 4 + \frac{x^2}{6} + \Theta(x^4) + \Theta(-\frac{x^3}{6} + \Theta(x^4)^2)
$$
  
\n
$$
= 4 + \frac{x^2}{6} + \Theta(x^4)
$$
  
\n
$$
\Rightarrow
$$

$$
(\hat{\delta}m(x))^{-1} = (x - \frac{x^3}{6!} + \theta(x^5))^{-1} = [x(1 - \frac{x^2}{6} + \theta(x^4))]^{-1}
$$
  
\n
$$
= x^{-1} [1 + \frac{x^2}{6} + \theta(x^4)] = \frac{1}{x} + \frac{x}{6} + \theta(x^3)
$$
  
\n
$$
= \frac{1}{x} + \frac{x}{6} + \theta(x^3) = -\frac{x}{6} + \theta(x^3)
$$
  
\n
$$
= \frac{1}{x} + \frac{x}{6} + \theta(x^3) = -\frac{x}{6} + \theta(x^3)
$$
  
\n
$$
= \frac{1}{x} + \frac{x}{6} + \frac{x}{6} + \theta(x^4)
$$
  
\n
$$
= \frac{1}{x} + \frac{x}{6} + \frac{x}{6} + \frac{x}{6} + \frac{x}{6}
$$

Exercise 1: Tovar = 15 perte principle per x→0  
\nd: 
$$
sin(x^3) - (sin(x))^2
$$
.  
\nSubgimets  
\n $sin(t) = t - \frac{t^3}{3!} + \theta(t^5)$   
\nSubtusion =  $t = x^3$   
\n $\Rightarrow lim(x^3) = x^3 - \frac{x^5}{6} + \theta(x^{15})$   
\n $(lim(x))^3 = (x - \frac{x^3}{6} + \theta(x^{15}))^3 = [x(4 - \frac{x^5}{6} + \theta(x^4))]^3$   
\n $= x^3 (4 - \frac{x^5}{6} + \theta(x^4))^3$   
\n $(4 + y)^3 = 4 + 3y + \theta(y^2)$   
\nLorbituatione:  $y = -\frac{x^5}{6} + \theta(x^4)$   
\n $(1 - \frac{x^5}{6} + \theta(x^5))^2 = 4 + 3(-\frac{x^5}{6} + \theta(x^5)) + \theta(-\frac{x^5}{6} + \theta(x^5))^2$   
\n $= 4 - \frac{1}{2}x^3 + \theta(x^4) + \theta(x^4) + \theta(-\frac{x^5}{6} + \theta(x^5))$   
\n $+ \theta(\theta(x^8))$   
\n $= 4 - \frac{1}{2}x^3 + \theta(x^4)$   
\n $(lim(x))^3 = x^3 (4 - \frac{1}{2}x^3 + \theta(x^4))$   
\n $= x^3 - \frac{1}{2}x^5 + \theta(x^6)$   
\n $= x^3 - \frac{1}{2}x^5 + \theta(x^8)$ 

$$
\begin{array}{lll}\n\hbar m(x^3) - (\hbar m(x))^3 = x^3 - \frac{x^3}{6} + \theta(x^3) - x^3 + \frac{1}{2}x^5 + \theta(x^3) \\
&= \frac{1}{2}x^5 + \theta(x^3) = \frac{1}{2}x^5 + o(x^5) \\
\hline\n\end{array}
$$
\n
$$
\begin{array}{lll}\n\hbar m(x^3) - (\hbar m(x))^3 = x^3 - \frac{x^3}{6} + \theta(x^3) - x^3 + \frac{1}{2}x^5 + \theta(x^3)\n\end{array}
$$

Exercise: 
$$
f(x) := \frac{\sqrt{1 - cos(xx)}}{exp(x^2)}
$$
  
 $f(x) := \frac{\sqrt{1 - cos(xx)}}{exp(x^2)}$ 

a) Trovare la parte principale per x-10<sup>t</sup> di f(x). b) tratta trovare la parte principale per x + ot di  $f(x) + x^2$ . Svolgimento : Q)  $O(g\ m$ ento:  $Q$ )<br>I<sup>o</sup> modo  $1 - \cos(\alpha x) \sim 2x^2$ 

$$
(\Delta - \omega(2x))^{1/2} \sim \sqrt{2}x
$$
  
  $2x\rho(x^2) \sim 1$ 

$$
\Rightarrow \left(\frac{1 - \cos(2x)}{2x}\right)^{1/2} \sim \frac{\sqrt{2} \times}{1} = \sqrt{2} \times
$$
  

$$
\frac{\pi^{2}}{2} \mod (1)
$$

$$
Cov(t) = \Delta - \frac{t^{2}}{2} + \Theta(t^{4})
$$

$$
Cov(2x) = \Delta - 2x^{2} + \Theta(x^{4})
$$

$$
\Delta = \omega(x) = 2x^{2} + \theta(x^{2})
$$
\n
$$
(\Delta - \omega(ix))^{1/2} = (2x^{2} + \theta(x^{2}))^{2/2}
$$
\n
$$
= [2x^{2} (4 + \theta(x^{2}))^{1/2}]
$$
\n
$$
= \sqrt{2} \times (4 + \theta(x^{2}))^{1/2}
$$

$$
(\Delta + y)^{1/2} = \Delta + \Theta(y)
$$
  
\n
$$
y = \Theta(x^{2})
$$
  
\n
$$
(\Delta + \Theta(x^{2}))^{1/2} = \Delta + \Theta(x^{2})
$$
  
\n
$$
\Rightarrow (\Delta - \cos(2x))^{1/2} = \sqrt{2} \times (\Delta + \Theta(x^{2}))
$$
  
\n
$$
= \sqrt{2} \times + \Theta(x^{2})
$$

$$
exp(t) = 4 + \theta(t)
$$
\n
$$
exp(x^{2}) = 4 + \theta(x^{2})
$$
\n
$$
(exp(x^{2}))^{-2} = (4 + \theta(x^{2}))^{-1} = A + \theta(x^{2})
$$
\n
$$
(A + y)^{-2} = A + \theta(y)
$$
\n
$$
y = \theta(x^{2})
$$
\n
$$
(A - cos(2x))^{-1} + (exp(x^{2}))^{-2}
$$
\n
$$
= (2x + \theta(x^{2}) + \theta(x^{2}) + \theta(x^{2}) + \theta(x^{2})
$$
\n
$$
= 2x + \theta(x^{2}) + \theta(x^{2}) + \theta(x^{2})
$$
\n
$$
= 2x + \theta(x^{2}) + \theta(x^{2}) + \theta(x^{2})
$$
\n
$$
= 2x + \theta(x^{2}) + \theta(x^{2})
$$
\n
$$
= 2x + \theta(x^{2}) + \theta(x^{2})
$$
\n
$$
= 2x + \theta(x^{2}) + \theta(x^{2})
$$
\n
$$
= 2x + \theta(x^{2}) + \theta(x^{2})
$$
\n
$$
= 2x + \theta(x^{2}) + \theta(x^{2})
$$
\n
$$
= 2x^{2} + \frac{1}{3}x^{2} + \theta(x^{2})
$$
\n
$$
= 2x^{2} - \frac{2}{3}x^{2} + \theta(x^{2})
$$
\n
$$
= (2x^{2} - \frac{2}{3}x^{2} + \theta(x^{2}))^{-1} = 2x^{2} + (4 - \frac{1}{3}x^{2} + \theta(x^{2}))^{-1} = 2x^{2} + (4 - \frac{1}{3}x^{2} + \theta(x^{2}))^{-1} = 2x^{2} + (4 - \frac{1}{3}x^{2} + \theta(x^{2}))^{-1} = 2x^{2} + (4 - \frac{1}{3}x^{2} + \theta(x^{2}))^{-1} = 2x^{2} + (4 - \frac{1}{3}x^{2} + \theta(x^{2}))^{-1} = 2x^{2} + (4 - \frac{1}{3}x^{2} + \theta(x^{2}))^{-1} = 2x^{2} + (4 - \frac{1}{3}x^{2} + \theta(x^{2}))^{-1} = 2x^{2} + 2x^{2} + \theta(x^{2})
$$
\n

 $(A + y)^{-2} = A - y + \Theta(y)$ 

$$
y = x2 + \theta(x4)
$$
  
\n
$$
(2 + x2 + \theta(x4))-1 = 2x - x2 + \theta(x4) + \theta(x2 + \theta(x4))
$$
  
\n
$$
= 2x - x2 + \theta(x4) + \theta(x4)
$$
  
\n
$$
= 2x - x2 + \theta(x4)
$$

$$
(4 - \omega(2x))^{1/2} (2x + \omega(2x))^{\frac{1}{2}} (2x - \frac{1}{3\sqrt{2}}x^{3} + \omega(x^{5})) (4 - x^{2} + \omega(x^{4}))
$$
\n
$$
= \sqrt{2}x - \sqrt{2}x^{3} + \omega(x^{5}) - \frac{1}{3\sqrt{2}}x^{3} + \frac{1}{3\sqrt{2}}x^{5} + \omega(x^{3})
$$
\n
$$
+ \omega(x^{5}) + \omega(x^{3}) + \omega(x^{3})
$$
\n
$$
= \frac{2}{3\sqrt{2}}(2x - \omega(2x))^{1/2} - \sqrt{2}x = -(\sqrt{2} + \frac{1}{3\sqrt{2}})x^{3} + \omega(x^{5})
$$
\n
$$
= \frac{2}{3\sqrt{2}}(2x - \omega(2x))^{1/2} - \omega(x^{5})
$$

$$
= -\frac{\pi}{6} \times^3 + \Theta(\times^5)
$$

$$
l =
$$
  $perte$   $peric$   $perce$   $\frac{1}{6} \times 3$ 

I modo

$$
\frac{(1 - \omega(2x))^{1/2}}{\exp(x^{2})} - \sqrt{2}x = \frac{(1 - \omega(2x))^{1/2} - \sqrt{2}x \exp(x^{2})}{\exp(x^{2})}
$$

 $p.p.$  d  $exp(x^2)$  e 1 Andiamo ora a calcolare la parte principale  $d' (1 - G(x))^{l_{12}} - \sqrt{2} x e^{x} \rho(x^2)$ 

Abbizmo  $C_0S(f) = \Delta - \frac{f^2}{2} + \frac{f^4}{4!} + \Theta(f^6)$  $(4 + y)^{112} = 4 + \frac{1}{6}y^{12} + \Theta( y^{2} )$ 

$$
(\Delta - \text{cos}(2x))^{1/2} = (\Delta - \Delta + \frac{1}{2}(2x)^2 + \frac{1}{4!}(2x)^4 + \Theta(x^4))^{1/2}
$$
  
\n
$$
= (2x^2 - \frac{2}{3}x^4 + \Theta(x^6))^{1/2} = [2x^2(4 - \frac{1}{3}x^2 + \Theta(x^4))]^{1/2}
$$
  
\n
$$
= \sqrt{2}x \cdot (4 - \frac{1}{3}x^2 + \Theta(x^4))^{1/2}
$$
  
\n
$$
= \sqrt{2} \times [4 - \frac{1}{6}x^2 + \Theta(x^4)]^{1/2}
$$
  
\n
$$
= \sqrt{2} \times [-4 - \frac{1}{6}x^2 + \Theta(x^5)]^{1/2}
$$

$$
(4 - G_0(zx))^{1/2} - 12x \exp(x^2)
$$
  
=  $\sqrt{2}x - \frac{1}{3\sqrt{2}}x^3 + \Theta(x^2) - 12x(4 + x^2 + \Theta(x^2))$   
=  $\sqrt{2}x - \frac{1}{3\sqrt{2}}x^3 + \Theta(x^2) - \sqrt{2}x - \sqrt{2}x^3 + \Theta(x^2)$   
=  $(-\frac{1}{3\sqrt{2}} - \sqrt{2})x^3 + \Theta(x^2)$ 

$$
\frac{Quin\phi_{1}(\Delta - \omega(2x))^{1/2}}{\exp(x^{2})} - \sqrt{2}x
$$
\n
$$
= \frac{(4 - \omega(2x))^{1/2} - \sqrt{2}x \exp(x^{2})}{\exp(x^{2})} \sim -\frac{\sqrt{2}}{6}x^{3} = -\frac{\sqrt{2}}{6}x^{3}
$$

Lezione 30 - seconda parte

Alcuni esercizi in preparazione del compitino Es 1) Trouzre le soluzioni di  $\lim(x) \ge \frac{1}{\sqrt{2}}$ in  $\left[\frac{1}{2}, z\right]$ .

Svolgimento : I° metodo : Cambio di variabile <sup>y</sup> <sup>=</sup> ITX . Modifico anche l' intervallo in cui cerco le soluzioni . Una volta trovate le soluzioni nel nuovo intervallo scrivo le soluzioni cercate  $us$ ando il cambio di variabile  $x = \frac{y}{\pi}$ .  $y = \pi x$ . Se  $x = \frac{1}{2}$ , allors  $y = \frac{\pi}{2}$ , se  $x = 2$ allore y = 27. Quindi cerco le soluzioni di  $d$   $\kappa$   $\delta$   $\kappa$  (y)  $\frac{1}{\sqrt{2}}$  in  $\left[\frac{\pi}{2}\right]$  $ar \overline{J}$  .

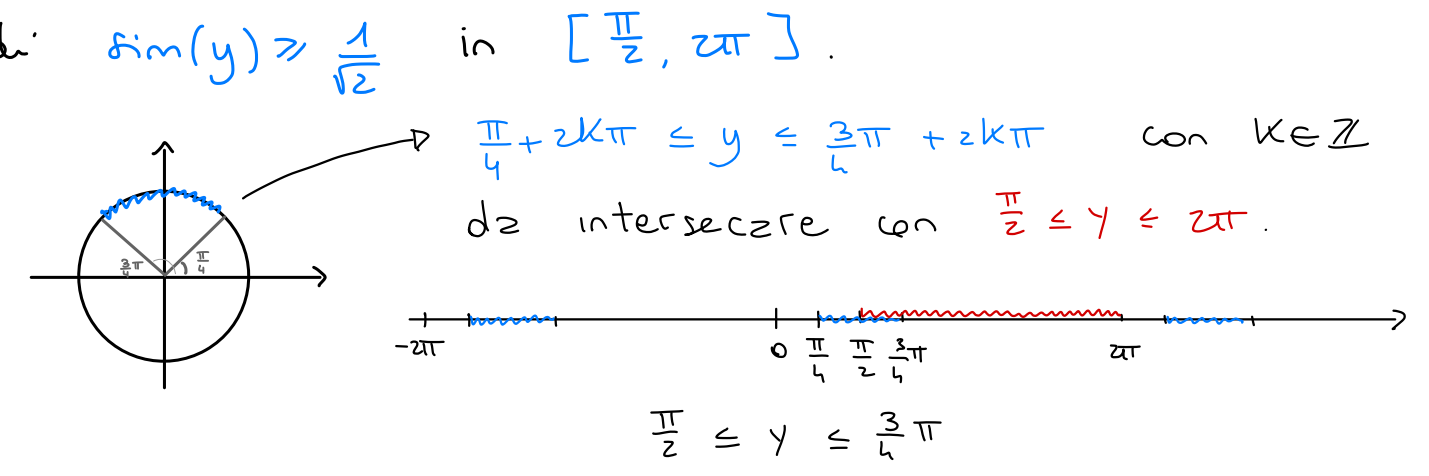

Soluzione:  $\frac{1}{2} \leq x \leq \frac{3}{4}$ . Io metodo : Cambio di variabile <sup>y</sup> <sup>=</sup> TX . Trovo le soluzioni di a- mly ) 7¥ . Cambio variabile , trovo le  $s$  interseco con  $\begin{bmatrix} 1/7 & 1/2 & 1/2 & 1/2 \end{bmatrix}$  $y = \frac{1}{2}$  $+2k\pi \leq y \leq \frac{3\pi}{k} + 2k\pi, k \in \mathbb{Z}$ Cambio d'Variabile y = X  $\begin{array}{lll} \n\text{(9)} & \frac{1}{4} + 2k \leq x \leq \frac{3}{4} + 2k \quad \text{ke 2} \n\end{array}$  $le$  solutioni sono  $\frac{1}{2} \leq x \leq \frac{3}{4}$ .

Es z) Trovare i punti di massimo e di minimo  $s$ ssoluti d'  $f(x) = arctan(x^3 - x)$  relativemente  $abs$  semiretts  $(-\infty, \Delta)$ . Svolgimento:  $(T 048A)$  $f(\Delta) = \arctan(\Delta) = 0$  $lim_{x\rightarrow100}$  actar  $(x^{3}-x) = -\frac{\pi}{2}$  $PAS30E$  $f'(x) = \frac{1}{1+(x^3-x)^2}$  (3x<sup>2</sup>-1)  $f'(x) = 0$   $\Leftrightarrow$   $3x^2 - 1 = 0$   $\Leftrightarrow$   $x = \pm \frac{1}{\sqrt{3}}$  $f\left(\frac{1}{\sqrt{3}}\right) = \arctan\left(-\frac{2}{3\sqrt{3}}\right)$  $f(-\frac{1}{3}) = \arctan(\frac{2}{3\sqrt{3}})$ PASSO II) Confronto  $f(\frac{1}{\sqrt{3}})$ ,  $f(-\frac{1}{\sqrt{3}})$ ,  $f(0)$  e  $lim_{x\to -\infty}f(x)$ .  $\frac{1}{2}$   $\frac{1}{2}$   $f(x) = f(x)$   $f(\frac{1}{5})$   $f(x) = f(-\frac{1}{5})$ Il punto d'instino et  $-\frac{1}{\sqrt{2}}$ .

Il punto di minimo non esiste.

Lezione 31

 $E$ sercizio: a) Disegnare il grafico di  $f(x) = log(log(x))$ .<br>b) Per quali a > o è verificata  $\forall x > n$  la dis.  $log( log(x) ) = x \vee log(x)$  (\*) Svolgimento: a) Cerco l'insieme di definizione di  $f(x) = log(G(x))$ • <sup>X</sup> > O •  $log(x)$  > 0 =  $x > 4$  $Dom(f) = (1 + \infty)$ .  $l.m.$  log(log(x)) = -00  $x \rightarrow 2^+$  $\bullet$  $l_{i,m}$  loglesp(x)) = + 00 〜m<br>X → + � . studio del segno di f(x):  $leg(kof(x))$   $\geqslant$   $\circ$   $\Rightarrow$   $x \geqslant e$ . .  $f'(x) = 1$   $\frac{1}{x} = 1$  $\ell_{\scriptstyle \!\mathscr{O} \! \mathscr{G}}(\times)$  $\frac{1}{x}$  -  $\frac{1}{x}$  egg(x) . Studio della monotonia di f  $f'(x)$  so nel dominio d'f 1 20 VxE Donn(+) è sempre vero  $\frac{1}{x \log_{p}(x)}$ <sup>㱺</sup> f è crescente nel suo dominio . 's

b)  $I^{\circ}$  mode:

Osservo che se x71, allora lop(x)70, quindi leggix) è ben definito ed è strettamente positivo. Posso dividere  $(*)$  per  $\sqrt{e_{\rho}(\times)}$  ed dienere la disuguaglianza equivalente  $(**)$   $log(log(x))$   $\leq$   $\alpha$   $\forall x > 0$ .  $\sqrt{\mathcal{C}_{0,\rho}}(\times)$ Dunque cerco il massimo di  $g(x) = \frac{\log(\log(x))}{\sqrt{x}}$ in (1, to), lo chiemo Max. <sup>0</sup> Plop(x) in  $(a, +\infty)$ , lo chizmo Max. Se a» Max allora ( \* \* ) è verificata , e quindi  $(*)$  è verificata.

$$
Dom(g) = (1, +\infty)
$$
  
\n
$$
lim_{x \to 1} \frac{log (log(x))}{log (log(x))} = -\infty
$$
  
\n
$$
lim_{x \to +\infty} \frac{log (log(x))}{log(x)} = 0
$$

$$
g'(x) = \frac{1}{2x (log(x))^{3/2}} [2 - log(log(x))]
$$
  
 $g'(x) = 0$   $x = exp(e^{x})$   
 $g(exp(e^{x})) = \frac{2}{e}$ 

$$
-\infty < 0 \le \frac{2}{e}
$$
  

$$
\Rightarrow \quad \text{Max} = \frac{2}{e}
$$

=> le 2 » = allora (\*\*) à verificata, e quindi  $(*)$  è verificata La disnguaglianza è vera se azz

I° modo:

Scrive (\*) Come  $(***)$   $log(e_{g}(x)) - e_{g}(log(x)) = 0$  $Chizmo \quad \mathcal{L}_{\alpha}(x) = log (log(x)) - \alpha \sqrt{log(x)}$ . Grou il massimo d: la (x) e lo chiamo Max(a).  $Impo\rho g$   $Ma$   $(a)$   $\leq$  0.

$$
Dom(R_{\alpha}) = (1 + \infty) \quad \forall \alpha > 0
$$
\n
$$
lim_{x \to \Delta^{+}} h_{\alpha}(x) = lim_{x \to \Delta^{+}} log(log(x)) - \alpha log(x) = -\infty
$$
\n
$$
lim_{x \to \Delta^{+}} log(log(x)) - \alpha log(x) = -\infty
$$
\n
$$
lim_{x \to +\infty} log(log(x)) - \alpha log(x) = -\infty
$$
\n
$$
lim_{x \to +\infty} log(log(x)) - \alpha log(x) = -\infty
$$
\n
$$
lim_{x \to +\infty} (x) = \frac{1}{x \cos(x)} - \frac{1}{x \cos(x)} = \frac{2 - \alpha \sqrt{log(x)}}{2 \times log(x)}
$$
\n
$$
lim_{x \to +\infty} (x) = \infty \quad x = e^{\frac{1}{2}x}
$$
\n
$$
lim_{x \to +\infty} (x) = 0 \quad \text{for } x = e^{\frac{1}{2}x}
$$
\n
$$
lim_{x \to +\infty} (x) = log(1 - 2 - 2 log \alpha) = 0
$$
\n
$$
lim_{x \to +\infty} (log \alpha) = log(1 - 2 - 2 log \alpha) = 0
$$
\n
$$
lim_{x \to +\infty} (log \alpha) = 0
$$
\n
$$
lim_{x \to +\infty} (log \alpha) = 0
$$
\n
$$
lim_{x \to +\infty} (log \alpha) = 0
$$
\n
$$
lim_{x \to +\infty} (log \alpha) = 0
$$
\n
$$
lim_{x \to +\infty} (log \alpha) = 0
$$
\n
$$
lim_{x \to +\infty} (log \alpha) = 0
$$
\n
$$
lim_{x \to +\infty} (log \alpha) = 0
$$
\n
$$
lim_{x \to +\infty} (log \alpha) = 0
$$
\n
$$
lim_{x \to +\infty} (log \alpha) = 0
$$
\n
$$
lim_{x \to +\infty} (log \alpha) = 0
$$
\n
$$
lim_{x \to +\infty} (log \alpha) = 0
$$
\n
$$
lim_{x \to +\infty} (log \alpha) = 0
$$
\n<

Le disnguaglianze à vera se ave

Esercizio: di decide di costruire un ponte attraverso un fiume di lunghezza <sup>15</sup> formato da m campate di lunghezza uguale e da  $(m - a)$  pil $\Rightarrow$ tri & decide di costrui<br>un fiume di lunghezz<br>petri<br>le il costo di un pil: & decide di costru<br>un fiume di lunghezz<br>stri<br>lunghezze<br>stri<br>lunghezze c<mark>z</mark>mpata ↳pilastro mummia

Sapendo che il costo di un pilostro è 3 e che il costo di una campata di lunghezza e  $e^{i}$   $(e^{i}+i)$ , come conviene prendere m? Attenzione : m deve essere un numero intero positivo!

Svolgimento: Scriviamo la funzione che descrive il costo del ponte al variare di <sup>m</sup> .  $f(m)$  = (numero di pilastri) (costo unitario pilastro)

<sup>+</sup> ( numero di campate) . ( costo unitario campata )  $m$ umero di pilo $st$ i =  $M - 4$ costo unitario pilastro = 3 numero di campate <sup>=</sup> m costo unitario campata = ? Il costo di una campata di lunghezza l è (l'+1) Visto che le campate sono <sup>m</sup> <sup>e</sup> sono tutte lunghe uguali <sup>e</sup> che la lunghezza del ponte è <sup>15</sup> , la lunghezza di una campata <sup>è</sup> E m <sup>e</sup> il suo costo 225 <sup>+</sup> 1  $m$ z

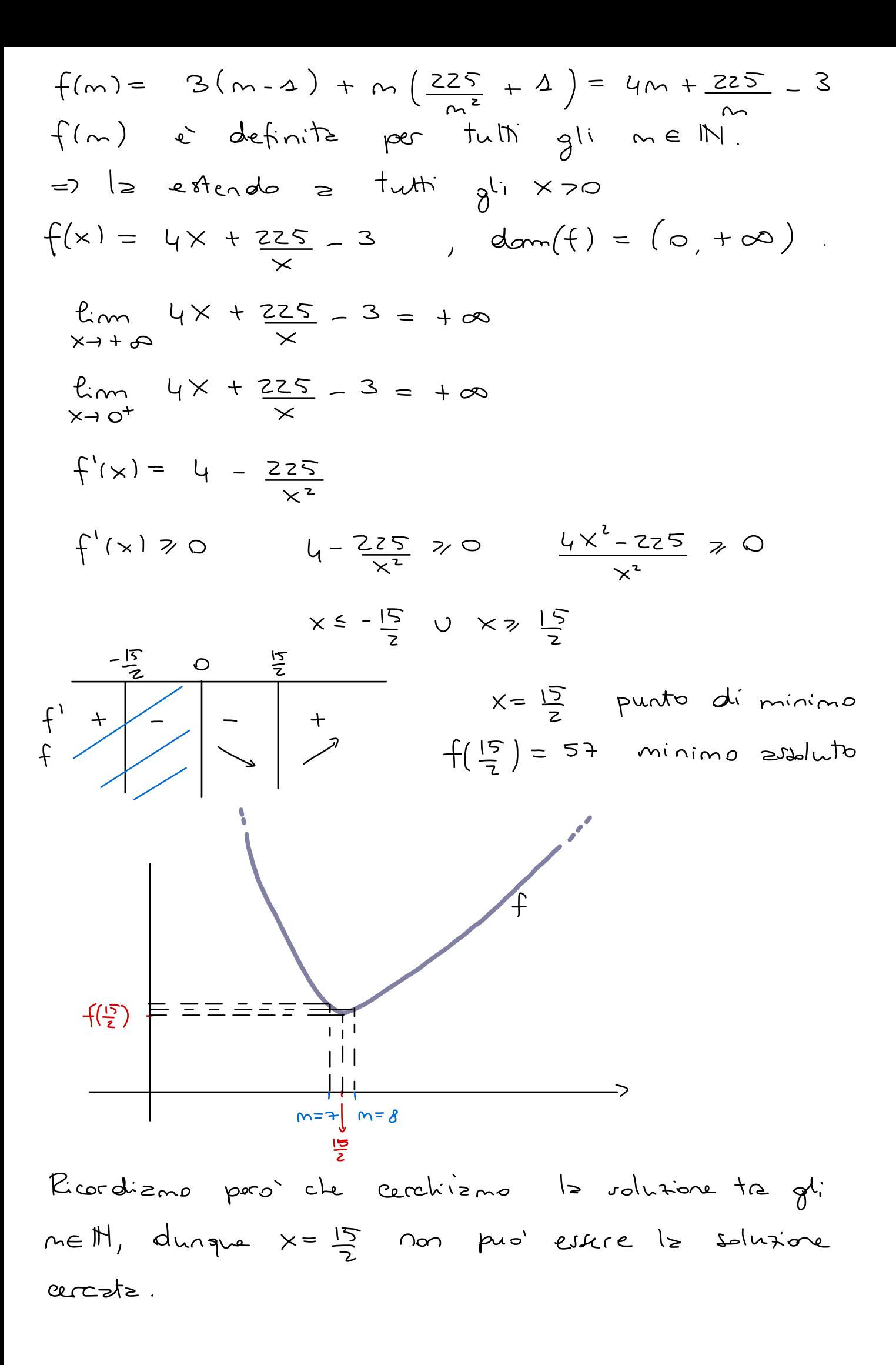

Visto che la funzione f è decrescente in  
\n(o, 
$$
\frac{15}{2}
$$
) abbizmo (m) > f(n) per meth,m27.  
\nInoltre la fanaioe e crescate in ( $\frac{15}{2}$ , +00),  
\nquindi: f(a) 2 f(m) per meM, m>8.  
\nI candidabi punti di minine 12 gli interi sono  
\ndunpre 9 e 8. Andizno e cedulare (19) e f(8).  
\n $f(4) \approx 53,14$   
\nfla)  $\approx 53,12$   
\ndunque (a)  $\approx 6(4)$ , f(8) e il minimo e  
\n $m=8$  e il punto d' minimo  
\n=3 per codruite, il pode con il minor cuto  
\npositible bippae fere 8 Gmpate.